## **GUIA DE USO – INCONSISTENCIA INTERFASE DE COMPRAS**

1. La interfase le mostrare el siguiente mensaje:

Este mensaje se muestra porque en algún documento de compra no se ha codificado el detalle, por lo tanto, no generará ningún asiento.

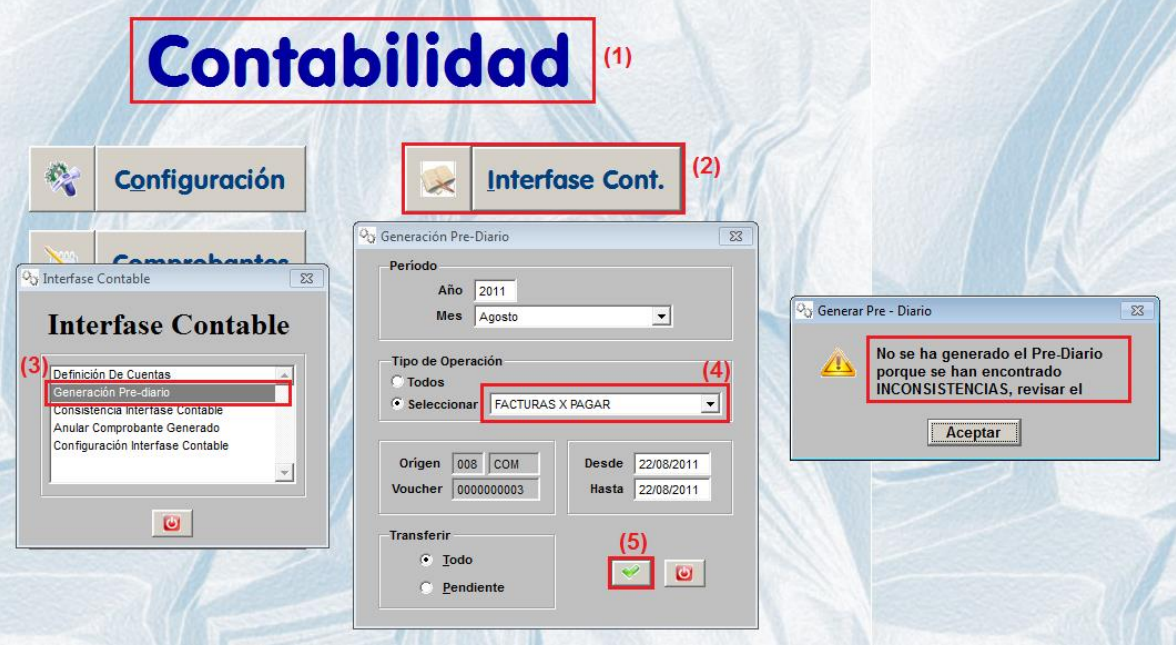

2. Ubicación de la inconsistencia:

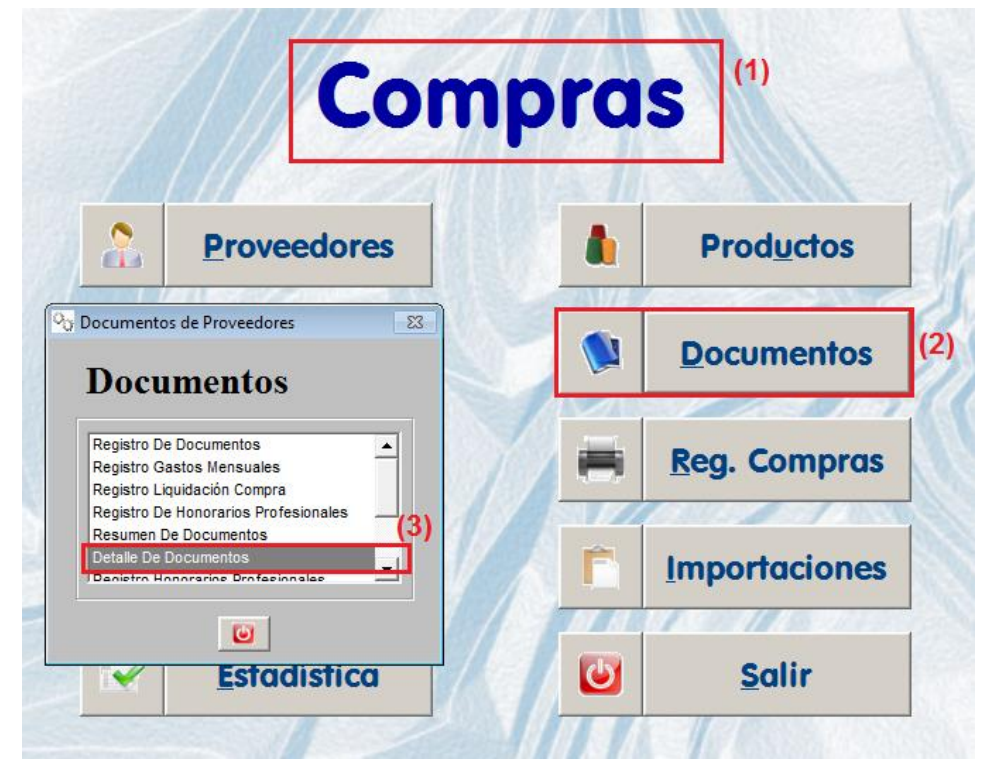

3. Emisión del reporte:

La emisión se tendrá que hacer en soles y en dólares, el rango de fecha tiene que ser de acuerdo al mes que se quiere procesar.

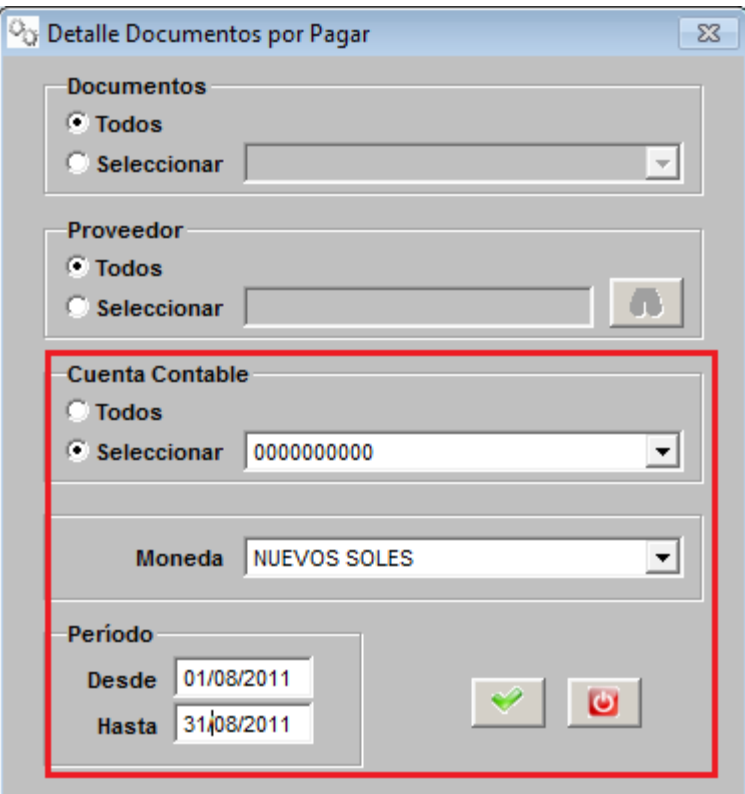

## DETALLE DOCUMENTOS POR PAGAR DEL 01/08/2011 AL 22/08/2011

**NUEVOS SOLES** 

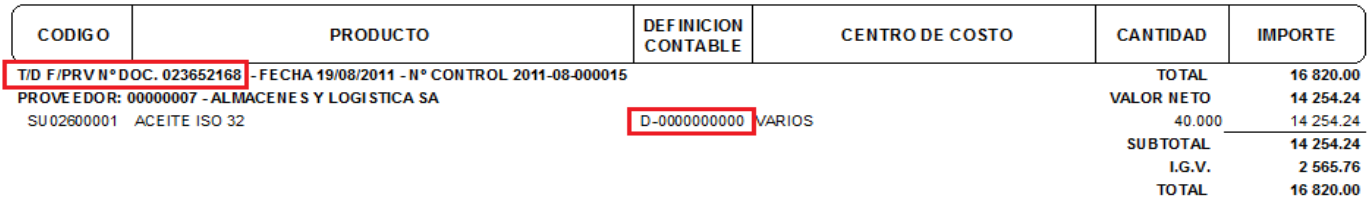

El documento *F/PRV N° DOC. 023652168* tiene en su detalle un producto sin definición contable, esto se debe corregir de la siguiente manera:

4. Edición del documento

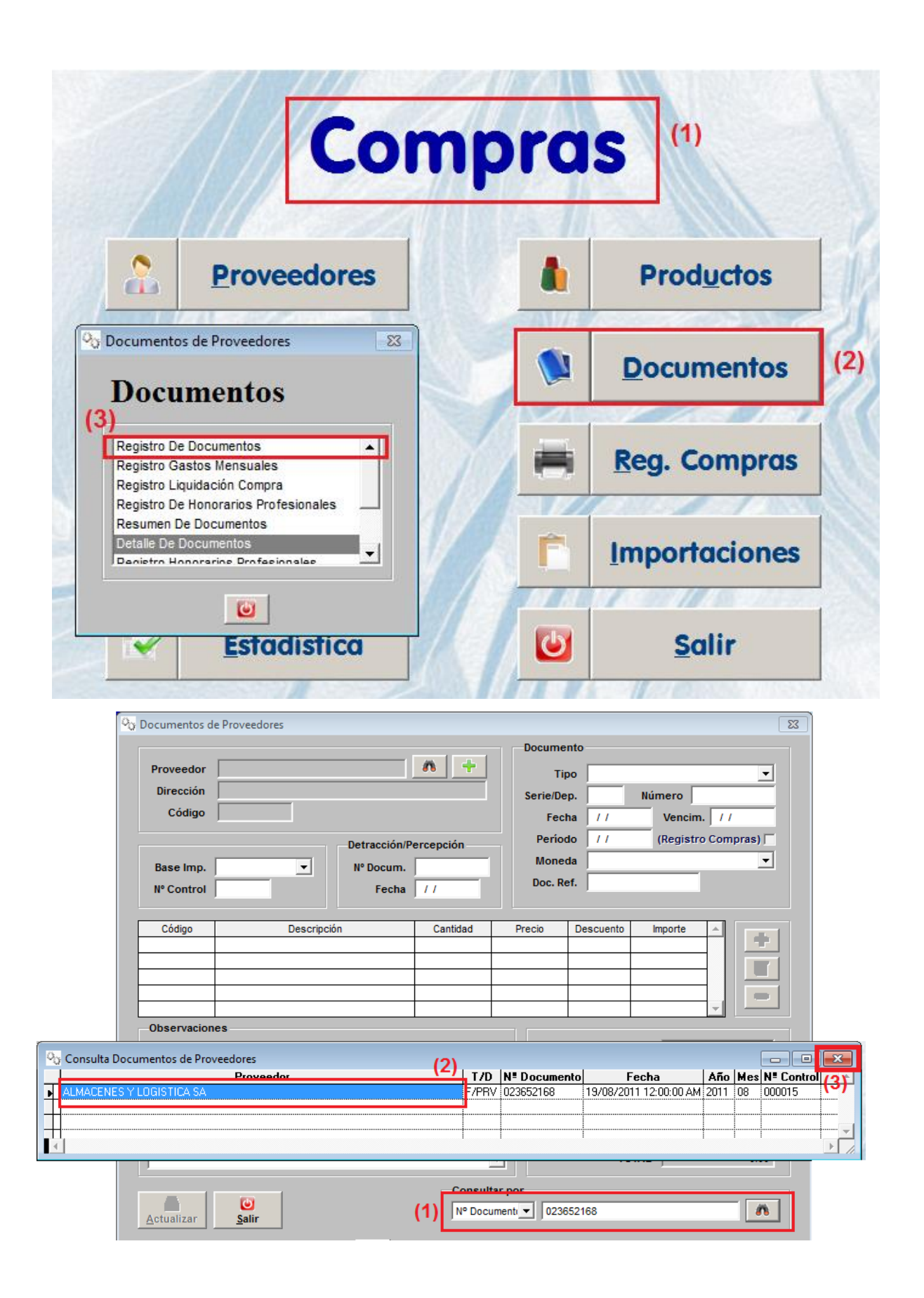

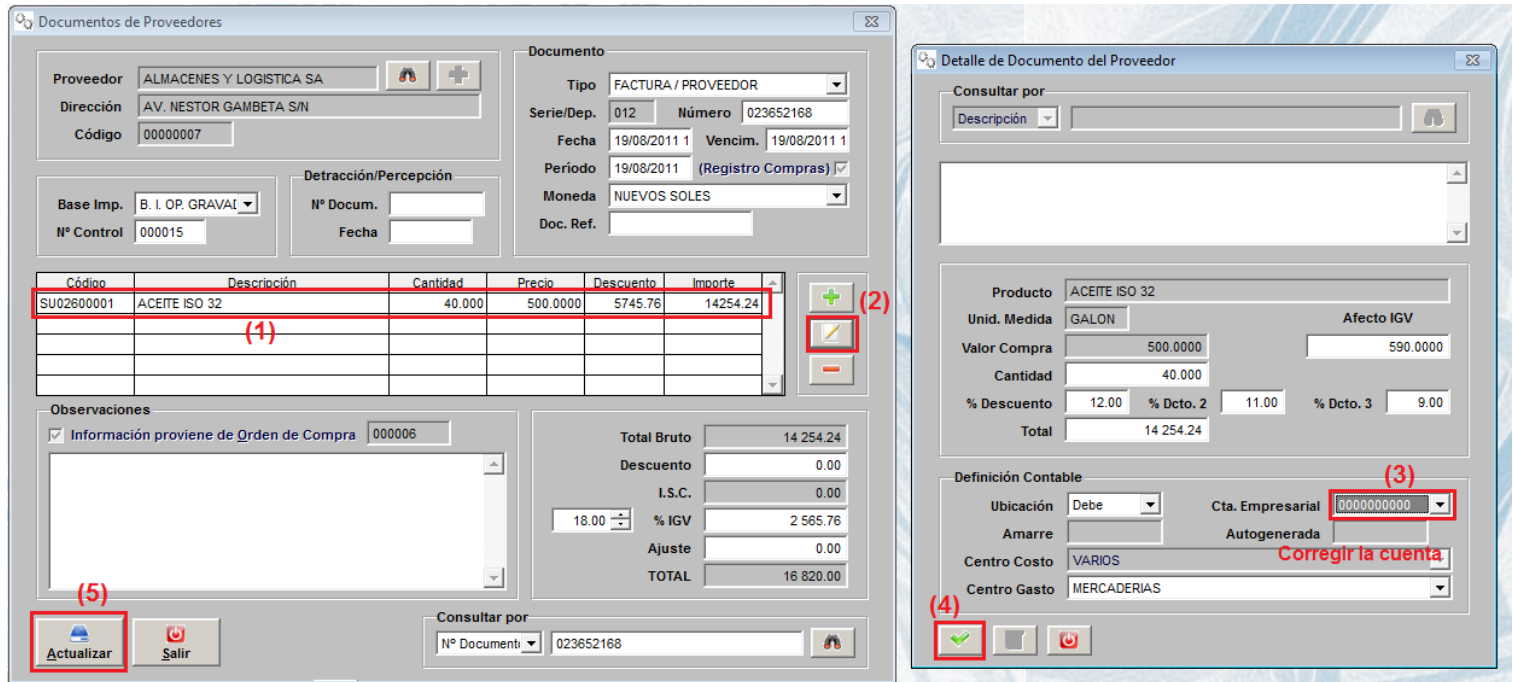

De esta manera se deben corregir todos los documentos que se muestran en el reporte anterior. Luego de esto, intente nuevamente generar su interfase.